## Package 'SimplyAgree'

August 24, 2022

<span id="page-0-0"></span>Type Package

Title Flexible and Robust Agreement and Reliability Analyses

Version 0.1.0

Maintainer Aaron Caldwell <arcaldwell49@gmail.com>

Description Reliability and agreement analyses often have limited software support. Therefore, this package was created to make agreement and reliability analyses easier for the average researcher. The functions within this package include simple tests of agreement, agreement analysis for nested and replicate data, and provide robust analyses of reliability. In addition, this package contains a set of functions to help when planning studies looking to assess measurement agreement. For robust analyses of agreement, limits of agreement through a bootstrap method can also be calculated.

#### URL <https://aaroncaldwell.us/SimplyAgree/>

License GPL  $(>= 3)$ 

Encoding UTF-8

LazyData true

RoxygenNote 7.1.2

- Imports ggplot2, emmeans, lme4, boot, stats, dplyr, magrittr, tidyselect, tidyr, stringr, jmvcore, quantreg, patchwork, insight, nlme, purrr
- Suggests knitr, rmarkdown, testthat, tidyverse, readr, covr, mgcv, ggeffects, deming

VignetteBuilder knitr

Depends  $R$  ( $>= 3.6$ )

NeedsCompilation no

Author Aaron Caldwell [aut, cre]

Repository CRAN

Date/Publication 2022-08-24 07:10:16 UTC

## <span id="page-1-0"></span>R topics documented:

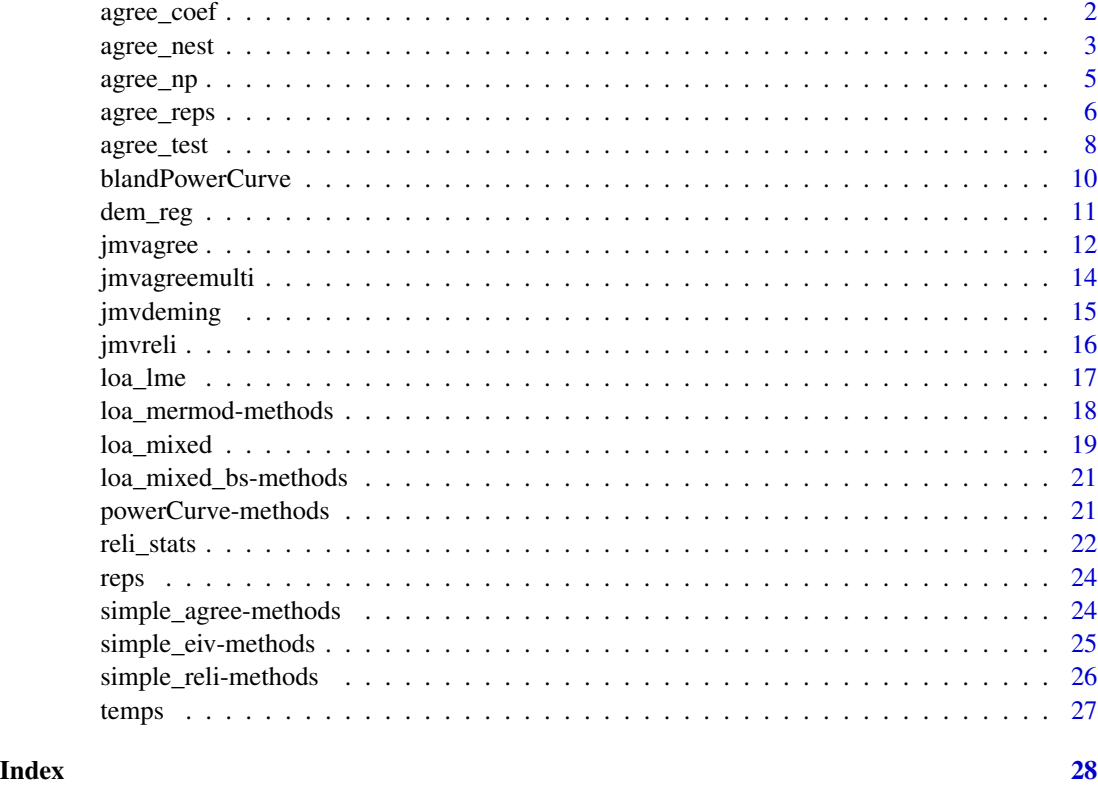

agree\_coef *Agreeement Coefficents*

### Description

agree\_coef produces inter-rater reliability or "agreement coefficients" as described by Gwet.

### Usage

```
agree_coef(
  wide = TRUE,
  col.names = NULL,
  measure,
  item,
  id,
  data,
  weighted = FALSE,
  conf.level = 0.95\mathcal{L}
```
### <span id="page-2-0"></span>agree\_nest 3

#### **Arguments**

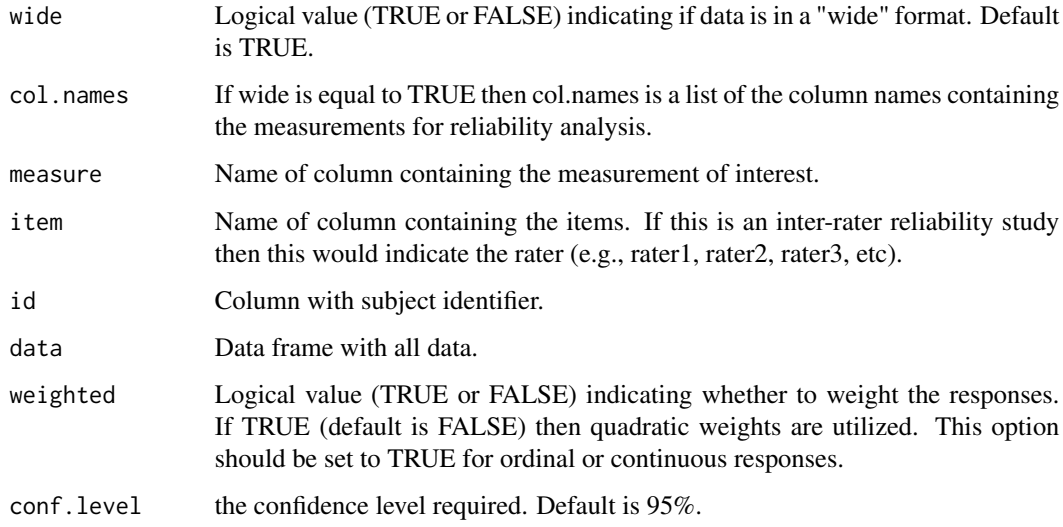

### Value

Returns single data frame of inter-rater reliability coefficients.

### References

Gwet, K.L. (2014, ISBN:978-0970806284). "Handbook of Inter-Rater Reliability," 4th Edition. Advanced Analytics, LLC. Gwet, K. L. (2008). "Computing inter-rater reliability and its variance in the presence of high agreement," British Journal of Mathematical and Statistical Psychology, 61, 29-48.

### Examples

```
data('reps')
agree\_coeff(data = reps, wide = TRUE, col.name = c("x", "y"), weighted = TRUE)
```
agree\_nest *Tests for Absolute Agreement with Nested Data*

### Description

agree\_nest produces an absolute agreement analysis for data where there is multiple observations per subject but the mean varies within subjects as described by Zou (2013). Output mirrors that of agree\_test but CCC is calculated via U-statistics.

### Usage

```
agree_nest(
  x,
 y,
  id,
 data,
  delta,
  agree.level = 0.95,
  conf. level = 0.95,TOST = TRUE,prop_bias = FALSE
)
```
### Arguments

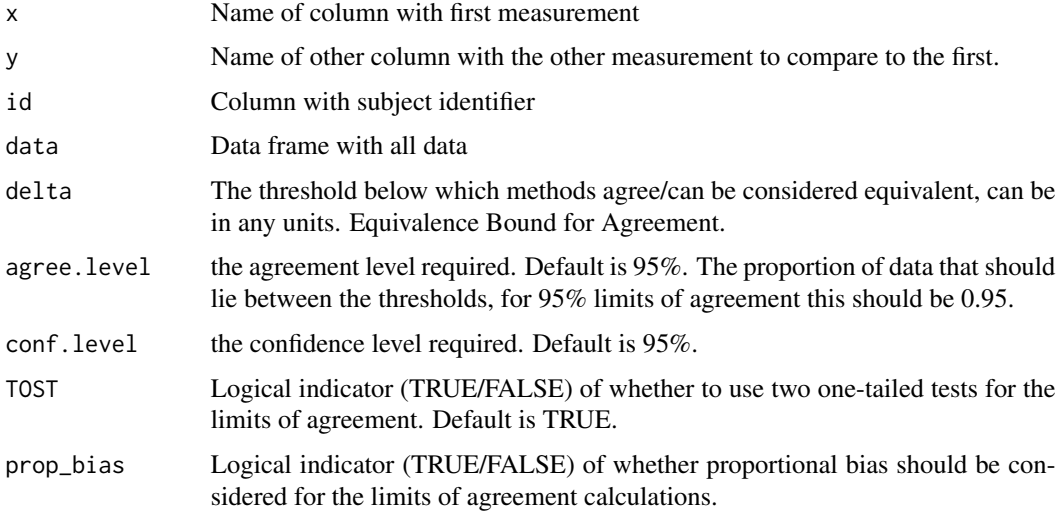

### Value

Returns single simple\_agree class object with the results of the agreement analysis.

- "loa" A data frame of the limits of agreement including the average difference between the two sets of measurements, the standard deviation of the difference between the two sets of measurements and the lower and upper confidence limits of the difference between the two sets of measurements.
- "h0\_test" Decision from hypothesis test.
- "ccc.xy" Lin's concordance correlation coefficient and confidence intervals using U-statistics. Warning: if underlying value varies this estimate will be inaccurate.
- "call" the matched call
- "var\_comp" Table of Variance Components
- "class" The type of simple\_agree analysis

#### <span id="page-4-0"></span>agree\_np 5

### References

Zou, G. Y. (2013). Confidence interval estimation for the Bland–Altman limits of agreement with multiple observations per individual. Statistical methods in medical research, 22(6), 630-642.

King, TS and Chinchilli, VM. (2001). A generalized concordance correlation coefficient for continuous and categorical data. Statistics in Medicine, 20, 2131:2147.

King, TS; Chinchilli, VM; Carrasco, JL. (2007). A repeated measures concordance correlation coefficient. Statistics in Medicine, 26, 3095:3113.

Carrasco, JL; Phillips, BR; Puig-Martinez, J; King, TS; Chinchilli, VM. (2013). Estimation of the concordance correlation coefficient for repeated measures using SAS and R. Computer Methods and Programs in Biomedicine, 109, 293-304.

### Examples

```
data('reps')
agree_nest(x = "x", y = "y", id = "id", data = reps, delta = 2)
```
agree\_np *Nonparametric Test for Limits of Agreement*

#### Description

agree\_np A non-parametric approach to limits of agreement. The hypothesis test is based on binomial proportions within the maximal allowable differences, and the limits are calculated with quantile regression.

### Usage

```
agree_np(
 x,
 y,
  id = NULL,data,
  delta = NULL,
 prop_bias = FALSE,
  TOST = TRUE,agree.level = 0.95,conf.level = 0.95)
```
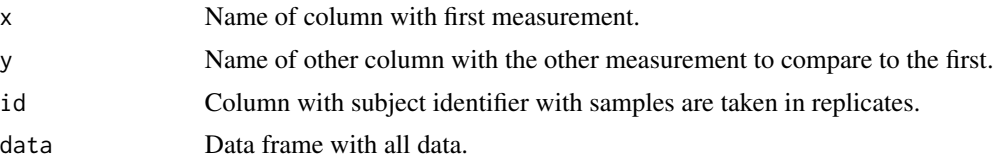

<span id="page-5-0"></span>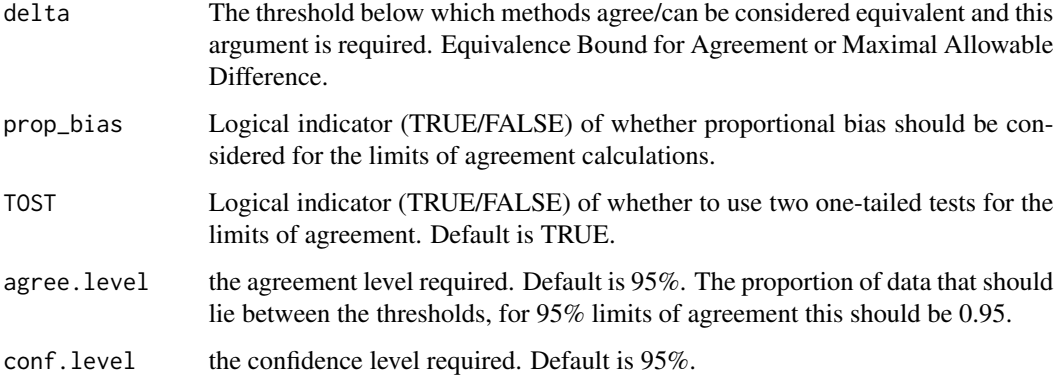

### Value

Returns simple\_agree object with the results of the agreement analysis.

"loa" A data frame of the limits of agreement.

"agee" A data frame of the binomial proportion of results in agreement.

"h0\_test" Decision from hypothesis test.

"qr\_mod" The quantile regression model.

"call" The matched call

### References

Bland, J. M., & Altman, D. G. (1999). Measuring agreement in method comparison studies. In Statistical Methods in Medical Research (Vol. 8, Issue 2, pp. 135–160). SAGE Publications. <https://doi.org/10.1177/096228029900800204>

### Examples

```
data('reps')
agree_np(x = "x", y = "y", id = "id", data = resp, delta = 2)
```
agree\_reps *Tests for Absolute Agreement with Replicates*

### Description

agree\_nest produces an absolute agreement analysis for data where there is multiple observations per subject but the mean does not vary within subjects as described by Zou (2013). Output mirrors that of agree\_test but CCC is calculated via U-statistics.

### agree\_reps 7

### Usage

```
agree_reps(
  x,
  y,
  id,
  data,
  delta,
  agree.level = 0.95,
  conf. level = 0.95,prop_bias = FALSE,
  TOST = TRUE
)
```
### Arguments

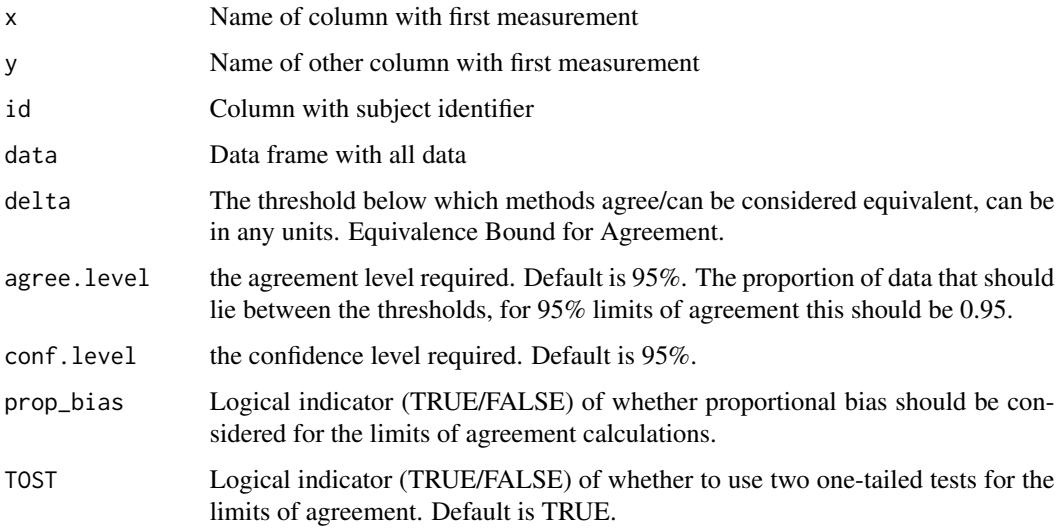

### Value

Returns single list with the results of the agreement analysis.

- "loa" a data frame of the limits of agreement including the average difference between the two sets of measurements, the standard deviation of the difference between the two sets of measurements and the lower and upper confidence limits of the difference between the two sets of measurements.
- "h0\_test" Decision from hypothesis test.
- "ccc.xy" Lin's concordance correlation coefficient and confidence intervals using U-statistics.

"call" The matched call.

"var\_comp" Table of Variance Components.

"class" The type of simple\_agree analysis.

### References

Zou, G. Y. (2013). Confidence interval estimation for the Bland–Altman limits of agreement with multiple observations per individual. Statistical methods in medical research, 22(6), 630-642.

King, TS and Chinchilli, VM. (2001). A generalized concordance correlation coefficient for continuous and categorical data. Statistics in Medicine, 20, 2131:2147.

King, TS; Chinchilli, VM; Carrasco, JL. (2007). A repeated measures concordance correlation coefficient. Statistics in Medicine, 26, 3095:3113.

Carrasco, JL; Phillips, BR; Puig-Martinez, J; King, TS; Chinchilli, VM. (2013). Estimation of the concordance correlation coefficient for repeated measures using SAS and R. Computer Methods and Programs in Biomedicine, 109, 293-304.

### Examples

data('reps')  $agree_{res}(x = "x", y = "y", id = "id", data = resp, delta = 2)$ 

<span id="page-7-1"></span>agree\_test *Tests for Absolute Agreement*

### Description

The agree\_test function calculates a variety of agreement statistics. The hypothesis test of agreement is calculated by the method described by Shieh (2019). Bland-Altman limits of agreement, and confidence intervals, are also provided (Bland & Altman 1999; Bland & Altman 1986). In addition, the concordance correlation coefficient (CCC; Lin 1989) is also provided.

### Usage

```
agree_test(
  x,
  y,
  delta,
  conf<math>.level = 0.95,
  agree. level = 0.95,TOST = TRUE,prop_bias = FALSE
)
```
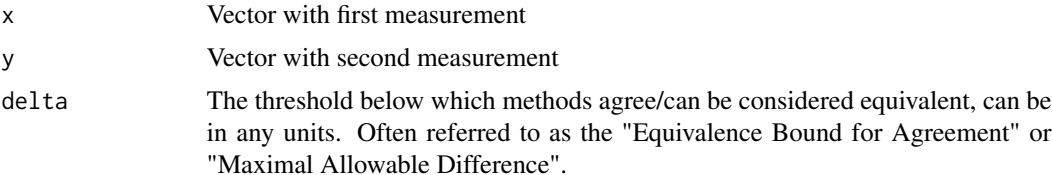

<span id="page-7-0"></span>

#### agree\_test 9

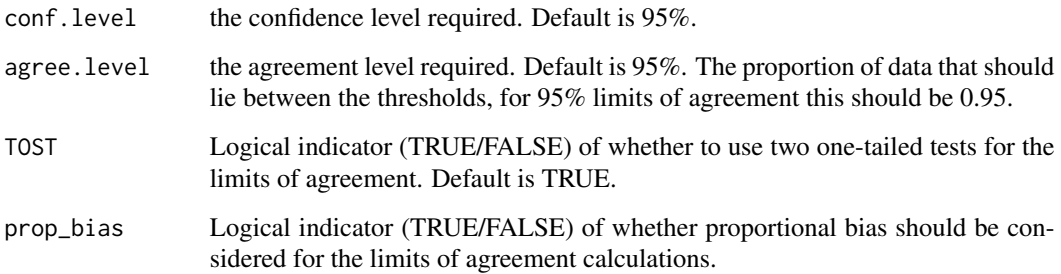

### Value

Returns single list with the results of the agreement analysis.

"shieh\_test" The TOST hypothesis test as described by Shieh.

"ccc.xy" Lin's concordance correlation coefficient and confidence intervals.

"s.shift" Scale shift from x to y.

"l.shift" Location shift from x to y.

"bias" a bias correction factor that measures how far the best-fit line deviates from a line at 45 degrees. No deviation from the 45 degree line occurs when bias = 1. See Lin 1989, page 258.

"loa" Data frame containing the limits of agreement calculations

"h0\_test" Decision from hypothesis test.

"call" the matched call

### References

Shieh (2019). Assessing Agreement Between Two Methods of Quantitative Measurements: Exact Test Procedure and Sample Size Calculation, Statistics in Biopharmaceutical Research, <https://doi.org/10.1080/19466315.2019.1677495>

Bland, J. M., & Altman, D. G. (1999). Measuring agreement in method comparison studies. Statistical methods in medical research, 8(2), 135-160.

Bland, J. M., & Altman, D. (1986). Statistical methods for assessing agreement between two methods of clinical measurement. The lancet, 327(8476), 307-310.

Lawrence, I., & Lin, K. (1989). A concordance correlation coefficient to evaluate reproducibility. Biometrics, 255-268.

### Examples

```
data('reps')
agree_test(x=reps$x, y=reps$y, delta = 2)
```
<span id="page-9-1"></span><span id="page-9-0"></span>

### Description

This function calculates the power for the Bland-Altman method under varying parameter settings and for a range of sample sizes.

### Usage

```
blandPowerCurve(
  samplesizes = seq(10, 100, 1),
  mu = 0,
  SD,
  delta,
  conf. level = 0.95,
  agree.level = 0.95)
```
### Arguments

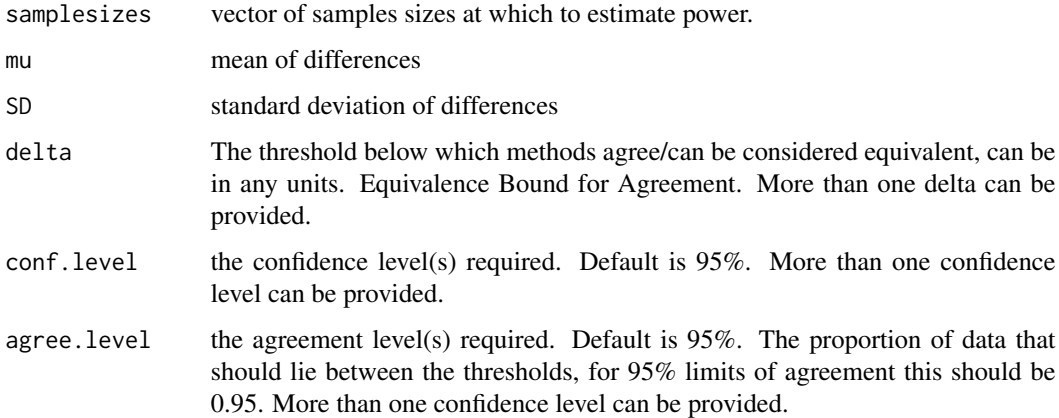

### Value

A dataframe is returned containing the power analysis results. The results can then be plotted with the plot.powerCurve function.

#### references

Lu, M. J., et al. (2016). Sample Size for Assessing Agreement between Two Methods of Measurement by Bland-Altman Method. The international journal of biostatistics, 12(2), <https://doi.org/10.1515/ijb-2015-0039>

### <span id="page-10-0"></span>dem\_reg 11

### Examples

```
powerCurve <- blandPowerCurve(samplesizes = seq(10, 200, 1),
mu = 0,
SD = 3.3,
delta = 8,
conf. level = .95,agree.level = .95)
# Plot the power curve
plot(powerCurve, type = 1)
# Find at what N power of .8 is achieved
find_n(powerCurve, power = .8)
# If the desired power is not found then
## Sample size range must be expanded
```
dem\_reg *Deming Regression*

### Description

A function for fitting a straight line to two-dimensional data (i.e., X and Y) are measured with error.

### Usage

```
dem_reg(
  x,
  y,
  id = NULL,data,
  conf. level = 0.95,
 weighted = FALSE,weights = NULL,error.ratio = 1,
  keep_data = FALSE
\mathcal{L}
```
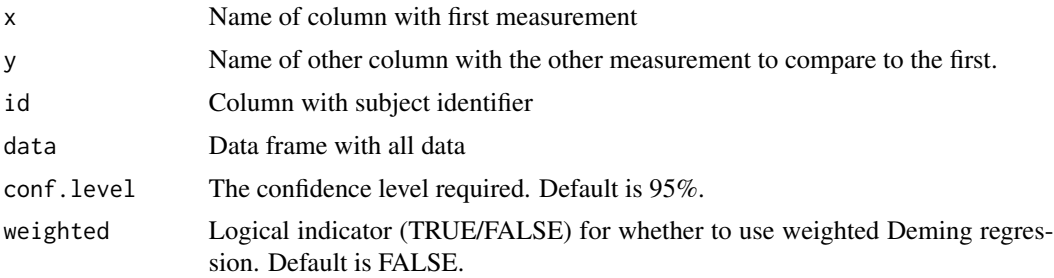

<span id="page-11-0"></span>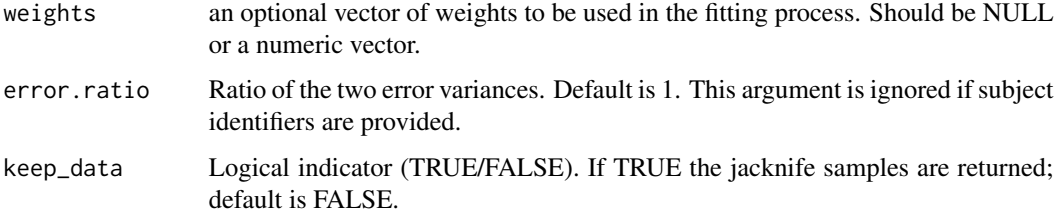

### Details

This function provides a Deming regression analysis wherein the sum of distances in both x and y direction is minimized. Deming is useful in situations where both  $X \& Y$  are measured with error. The use of Deming regression is beneficial when comparing to methods for measuring the same continuous variable.

Currently, the dem\_reg function covers simple Deming regression and weighted Deming regression. Weighted Deming regression can be used by setting weighted to TRUE. The weights can be provided by the user or can be calculated within function.

If the data are measured in replicates, then the measurement error can be directly derived from the data. This can be accomplished by indicating the subject identifier with the id argument. When the replicates are not available in the data, then the ratio of error variances  $(y/x)$  can be provided with the error.ratio argument.

### Value

The function returns a simple\_eiv (eiv meaning "error in variables") object.

"call" The matched call.

"model" Data frame presenting the results from the Deming regression analysis.

"resamples" List containing resamples from jacknife procedure.

### References

Linnet, K. (1990) Estimation of the linear relationship between the measurements of two methods with proportional errors. Statistics in Medicine, 9, 1463-1473.

Linnet, K. (1993). Evaluation of regression procedures for methods comparison studies. Clinical chemistry, 39, 424-432.

jmvagree *Simple Agreement Analysis*

### Description

Simple Agreement Analysis

#### jmvagree to a state of the state of the state of the state of the state of the state of the state of the state of the state of the state of the state of the state of the state of the state of the state of the state of the

### Usage

```
jmvagree(
 data,
 method1,
 method2,
 cividth = 95,
 agreeWidth = 95,
  testValue = 2,
 CCC = TRUE,plotbland = TRUE,
 plotcon = FALSE,
 plotcheck = FALSE,
 prop_bias = FALSE,
 xlabel = "Average of Both Methods",
 ylabel = "Difference between Methods"
)
```
### Arguments

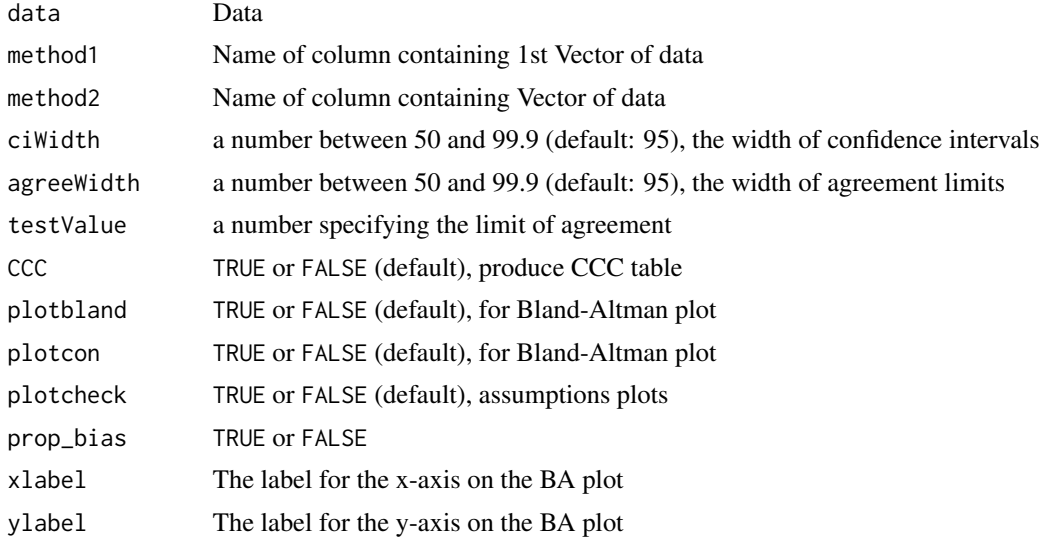

### Value

A results object containing:

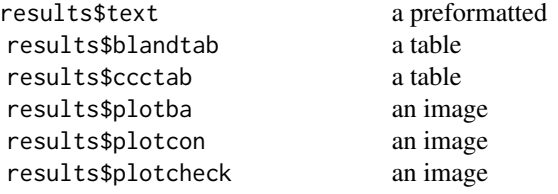

Tables can be converted to data frames with asDF or [as.data.frame](#page-0-0). For example: results\$blandtab\$asDF as.data.frame(results\$blandtab)

jmvagreemulti *Nested/Replicate Data Agreement Analysis*

### Description

Nested/Replicate Data Agreement Analysis

### Usage

```
jmvagreemulti(
 data,
 method1,
 method2,
 id,
 cividth = 95,
 agreeWidth = 95,
 testValue = 2,
 CCC = TRUE,valEq = FALSE,plotbland = FALSE,
 plotcon = FALSE,
 prop_bias = FALSE,
 xlabel = "Average of Both Methods",
 ylabel = "Difference between Methods"
)
```
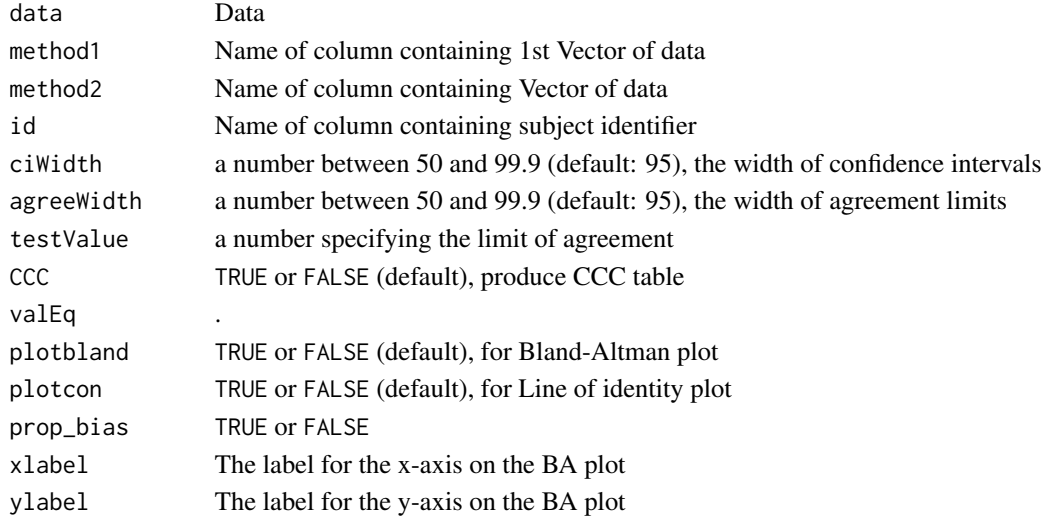

<span id="page-13-0"></span>

### <span id="page-14-0"></span>jmvdeming 15

### Value

A results object containing:

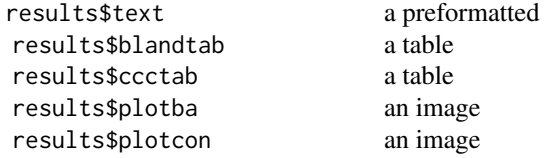

Tables can be converted to data frames with asDF or [as.data.frame](#page-0-0). For example: results\$blandtab\$asDF

as.data.frame(results\$blandtab)

jmvdeming *Deming Regression*

### Description

Deming Regression

### Usage

```
jmvdeming(
 data,
 method1,
 method2,
 cividth = 95,
  testValue = 1,
 plotcon = FALSE,
 plotcheck = FALSE,
 weighted = FALSE,
 xlabel = "Method: 1".ylabel = "Method: 2"
\mathcal{L}
```
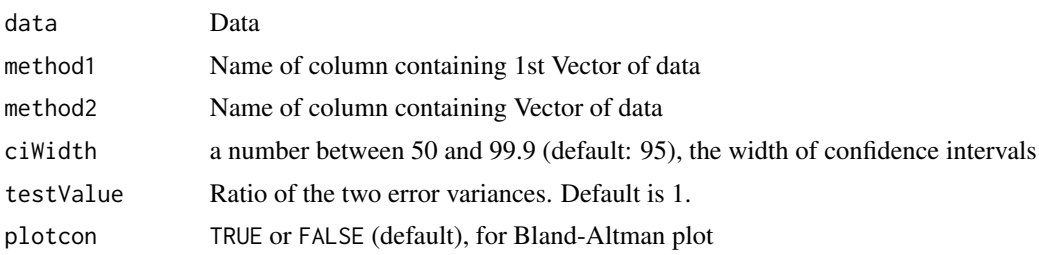

#### <span id="page-15-0"></span>16 *jmvreli*

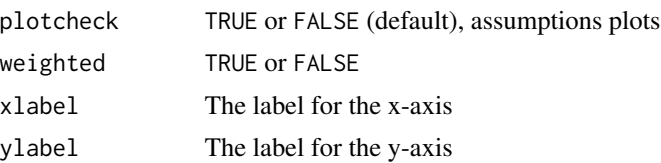

### Value

A results object containing:

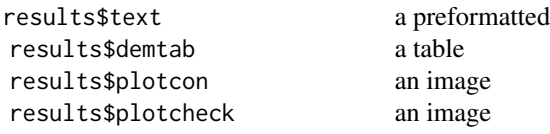

Tables can be converted to data frames with asDF or [as.data.frame](#page-0-0). For example: results\$demtab\$asDF as.data.frame(results\$demtab)

jmvreli *Reliability Analysis*

### Description

Reliability Analysis

### Usage

jmvreli(data, vars, ciWidth = 95, desc = FALSE, plots = FALSE)

### Arguments

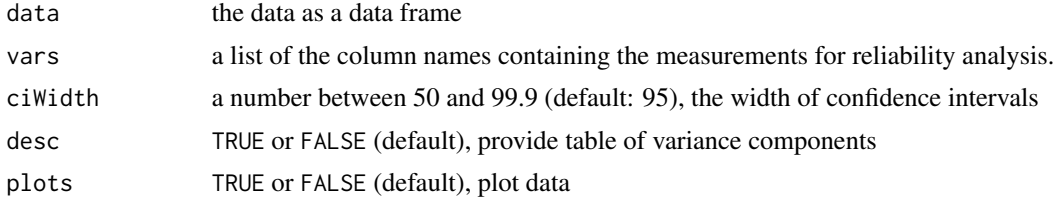

### Value

A results object containing:

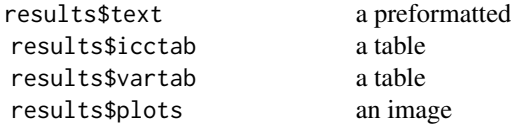

#### <span id="page-16-0"></span>loa\_lme and 17

Tables can be converted to data frames with asDF or [as.data.frame](#page-0-0). For example: results\$icctab\$asDF as.data.frame(results\$icctab)

loa\_lme *Limits of Agreement with Linear Mixed Effects*

### Description

This function allows for the calculation of (parametric) bootstrapped limits of agreement when there are multiple observations per subject.

### Usage

```
loa_lme(
 diff,
  avg,
  condition = NULL,
  id,
  data,
  type = "perc",conf. level = 0.95,
  agree.level = 0.95,
  replicates = 999,
 prop_bias = FALSE,
 het_var = FALSE
)
```
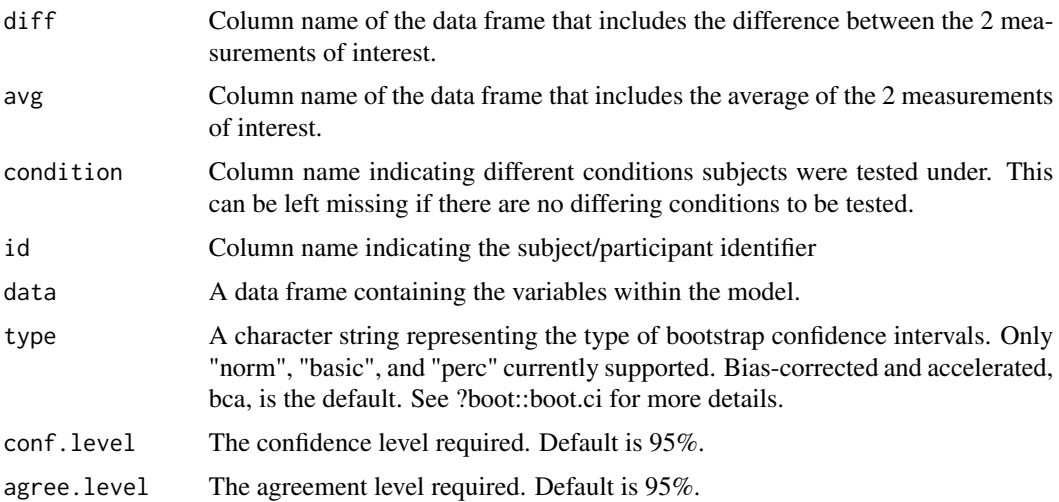

<span id="page-17-0"></span>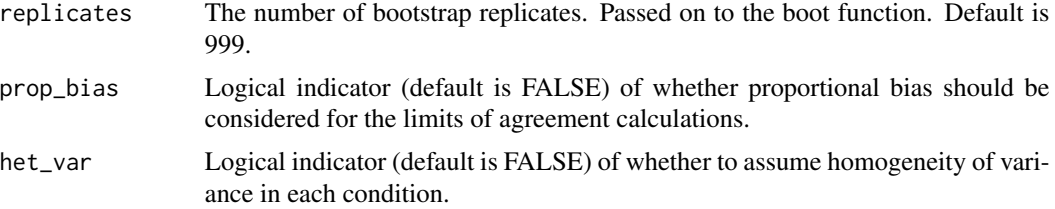

### Value

Returns single list with the results of the agreement analysis.

"var\_comp" Table of variance components

"loa" A data frame of the limits of agreement including the average difference between the two sets of measurements, the standard deviation of the difference between the two sets of measurements and the lower and upper confidence limits of the difference between the two sets of measurements.

"call" The matched call.

### References

Parker, R. A., Weir, C. J., Rubio, N., Rabinovich, R., Pinnock, H., Hanley, J., McLoughan, L., Drost, E.M., Mantoani, L.C., MacNee, W., & McKinstry, B. (2016). "Application of mixed effects limits of agreement in the presence of multiple sources of variability: exemplar from the comparison of several devices to measure respiratory rate in COPD patients". PLOS One, 11(12), e0168321. <https://doi.org/10.1371/journal.pone.0168321>

loa\_mermod-methods *Methods for loa\_mermod objects*

### Description

Methods defined for objects returned from the loa\_lme.

### Usage

```
## S3 method for class 'loa_mermod'
print(x, \ldots)## S3 method for class 'loa_mermod'
plot(
  x,
  x_label = "Average of Both Methods",
 y_label = "Difference Between Methods",
  geom = "geom_point",
  smooth_method = NULL,
  smooth_se = TRUE,
```
### <span id="page-18-0"></span>loa\_mixed 19

...  $\mathcal{L}$ ## S3 method for class 'loa\_mermod' check(x)

### Arguments

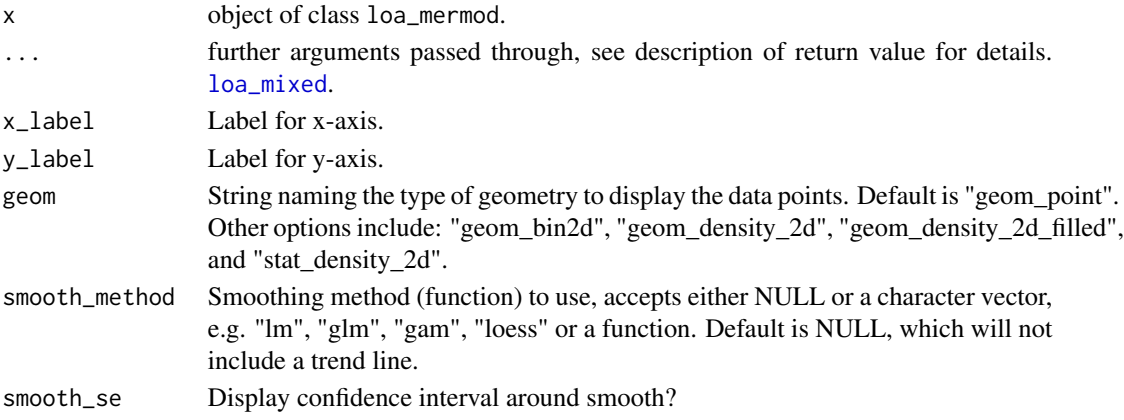

### Value

print Prints short summary of the Limits of Agreement plot Returns a plot of the limits of agreement

<span id="page-18-1"></span>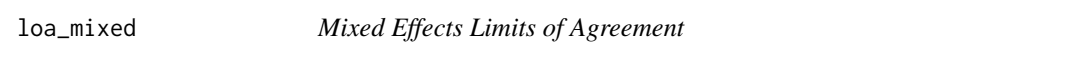

### Description

This function allows for the calculation of bootstrapped limits of agreement when there are multiple observations per subject.

### Usage

```
loa_mixed(
  diff,
  condition,
  id,
  data,
  plot.xaxis = NULL,
  delta,
  conf. level = 0.95,agree.level = 0.95,
  replicates = 1999,
  type = "bca"
\mathcal{E}
```
### Arguments

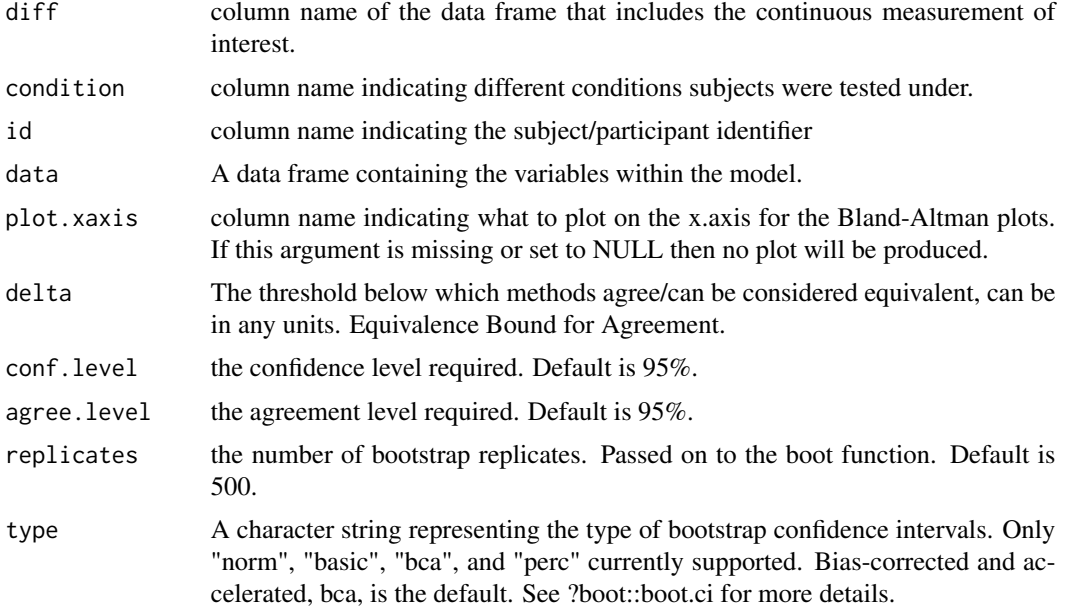

### Value

Returns single list with the results of the agreement analysis.

"var\_comp" Table of variance components

- "loa" a data frame of the limits of agreement including the average difference between the two sets of measurements, the standard deviation of the difference between the two sets of measurements and the lower and upper confidence limits of the difference between the two sets of measurements.
- "h0\_test" Decision from hypothesis test.
- "bland\_alt.plot" Simple Bland-Altman plot. Red line are the upper and lower bounds for shieh test; grey box is the acceptable limits (delta). If the red lines are within the grey box then the shieh test should indicate 'reject h0', or to reject the null hypothesis that this not acceptable agreement between x & y.

"conf.level" Returned as input.

"agree.level" Returned as input.

### References

Parker, R. A., Weir, C. J., Rubio, N., Rabinovich, R., Pinnock, H., Hanley, J., McLoughan, L., Drost, E.M., Mantoani, L.C., MacNee, W., & McKinstry, B. (2016). "Application of mixed effects limits of agreement in the presence of multiple sources of variability: exemplar from the comparison of several devices to measure respiratory rate in COPD patients". Plos One, 11(12), e0168321. <https://doi.org/10.1371/journal.pone.0168321>

<span id="page-20-0"></span>loa\_mixed\_bs-methods *Methods for loa\_mixed\_bs objects*

#### Description

Methods defined for objects returned from the loa\_mixed functions.

### Usage

```
## S3 method for class 'loa_mixed_bs'
print(x, \ldots)## S3 method for class 'loa_mixed_bs'
plot(x, \ldots)
```
### Arguments

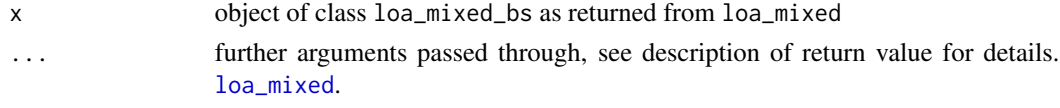

#### Value

print Prints short summary of the Limits of Agreement plot Returns a plot of the limits of agreement

powerCurve-methods *Methods for powerCurve objects*

### Description

Methods defined for objects returned from the powerCurve function.

### Usage

```
find_n(x, power = 0.8)
## S3 method for class 'powerCurve'
plot(x, \ldots)
```
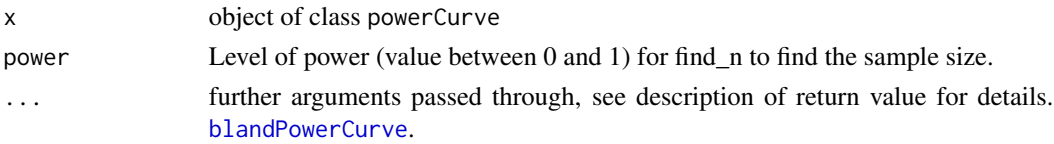

### <span id="page-21-0"></span>Value

plot Returns a plot of the limits of agreement (type = 1) or concordance plot (type = 2) find\_n Find sample size at which desired power is achieved

<span id="page-21-1"></span>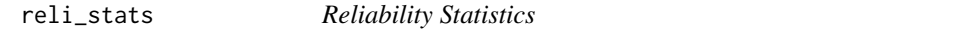

### Description

reli\_stats produces reliability statistics described by Weir (2005). This includes intraclass correlation coefficients, the coefficient of variation, and the standard MSE of measurement.

### Usage

```
reli_stats(
 measure,
 item,
  id,
  data,
 wide = FALSE,col.names = NULL,
  cv\_calc = "MSE",conf. level = 0.95,
 other_ci = FALSE,
  type = "perc",replicates = 1999
\mathcal{L}
```
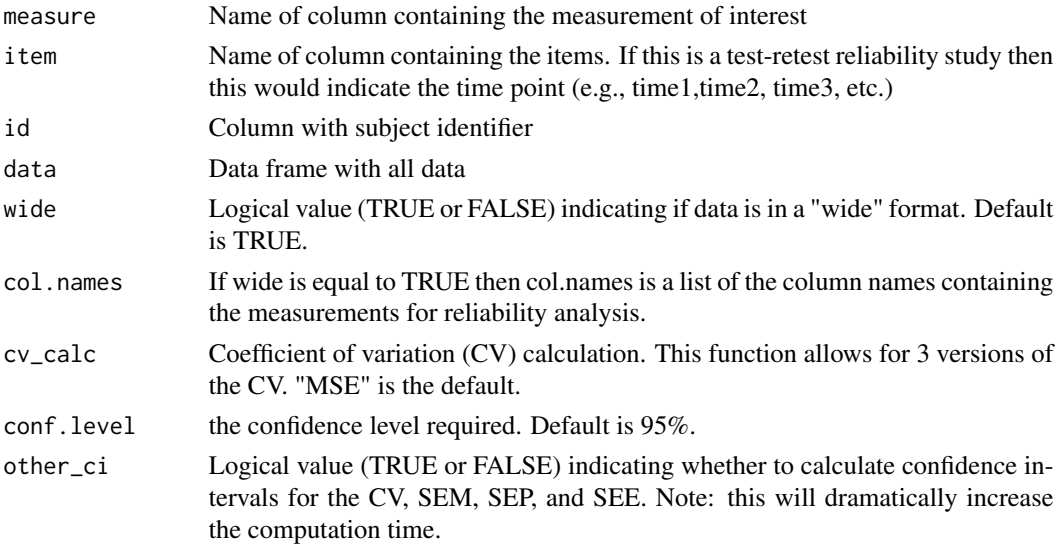

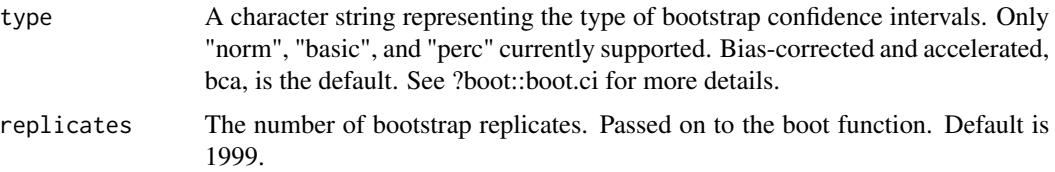

### Details

The CV calculation has 3 versions. The "MSE" uses the "mean squared error" from the linear mixed model used to calculate the ICCs. The "SEM" option instead uses the SEM calculation and expresses CV as a ratio of the SEM to the overall mean. The "residuals" option uses the sjstats R package approach which uses the model residuals to calculate the root mean square error which is then divided by the grand mean.

This function returns intraclass correlation coefficients and other measures of reliability (CV, SEM, SEE, and SEP). The estimates of variances for any of the measures are derived from linear mixed models. The results may differ slightly from the results from ICC calculations derived from an analysis of variance. When other\_ci is set to TRUE, then a parametric bootstrap approach to calculating confidence intervals is used for the CV, SEM, SEE, and SEP.

### Value

Returns single list with the results of the agreement analysis.

"icc" Table of ICC results

"lmer" Linear mixed model from lme4

"anova" Analysis of Variance table

"var\_comp" Table of Variance Components

"n.id" Number of subjects/participants

"n.items" Number of items/time points

"cv" Coefficient of Variation

"SEM" List with Standard MSE of Measurement estimate (est)

"SEE" List with Standard MSE of the Estimate estimate (est)

"SEP" List with Standard MSE of Predicitions (est)

"call" the matched call

### References

Weir, J. P. (2005). Quantifying test-retest reliability using the intraclass correlation coefficient and the SEM. The Journal of Strength & Conditioning Research, 19(1), 231-240.

Shrout, P.E. and Fleiss, J.L. (1976). Intraclass correlations: uses in assessing rater reliability. Psychological Bulletin, 86, 420-3428.

McGraw, K. O. and Wong, S. P. (1996). Forming inferences about some intraclass correlation coefficients. Psychological Methods, 1, 30-46. See errata on page 390 of same volume.

### Examples

```
data('reps')
reli_{\:}stats(data = reps, wide = TRUE, col.name = c("x", "y"))
```
reps *reps*

### Description

A fake data set of a agreement study where both measures have replicates.

### Usage

reps

### Format

A data frame with 20 rows with 3 variables

id Subject identifier

x X measurement

y Y measurement

simple\_agree-methods *Methods for simple\_agree objects*

### Description

Methods defined for objects returned from the agree functions.

### Usage

```
## S3 method for class 'simple_agree'
print(x, \ldots)## S3 method for class 'simple_agree'
plot(
  x,
  type = 1,
  x_name = "x",y<sup>-</sup>name = "y",
  geom = "geom_point",
  smooth_method = NULL,
  smooth_se = TRUE,
```
<span id="page-23-0"></span>

<span id="page-24-0"></span>simple\_eiv-methods 25

...  $\mathcal{L}$ check(x)

## S3 method for class 'simple\_agree' check(x)

### Arguments

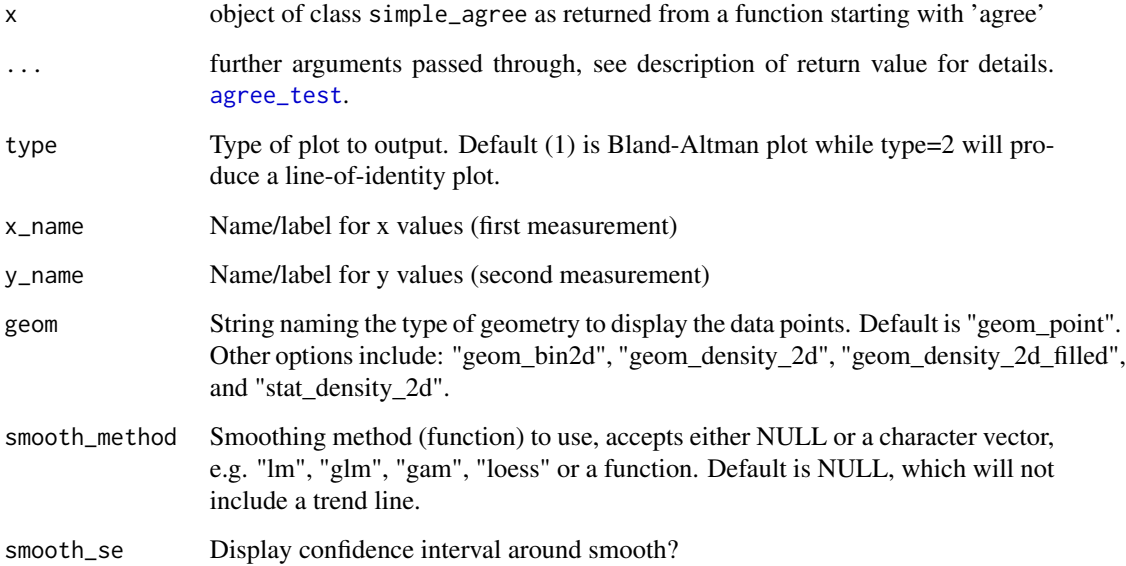

### Value

print Prints short summary of the Limits of Agreement

- plot Returns a plot of the limits of agreement (type = 1) or concordance plot (type = 2)
- check Returns 2 plots, p\_norm and p\_het, testing the assumptions of a Bland-Altman analysis. P-values for the normality and heteroskedascity tests are provided as captions to the plot.

simple\_eiv-methods *Methods for simple\_eiv objects*

### Description

Methods defined for objects returned from the error-in-variables models (e.g., dem\_reg).

### Usage

```
## S3 method for class 'simple_eiv'
print(x, \ldots)## S3 method for class 'simple_eiv'
plot(x, x_name = "x", y_name = "y", ...)## S3 method for class 'simple_eiv'
check(x)
```
### Arguments

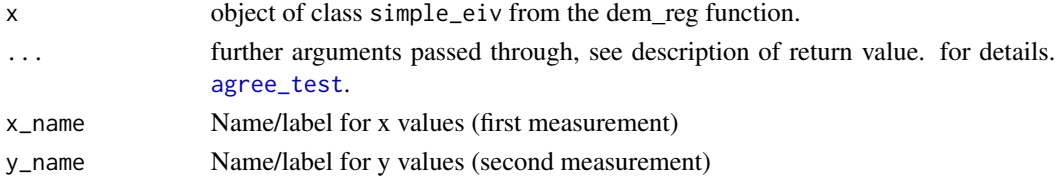

### Value

print Prints short summary of the error-in-variables (e.g., Deming) regression model. plot Returns a plot of the deming regression line, the line-of-identity, and the raw data. check Returns plots of the optimized residuals.

simple\_reli-methods *Methods for simple\_reli objects*

### Description

Methods defined for objects returned from the agree functions.

### Usage

```
## S3 method for class 'simple_reli'
print(x, \ldots)## S3 method for class 'simple_reli'
plot(x, \ldots)
```

```
## S3 method for class 'simple_reli'
check(x)
```
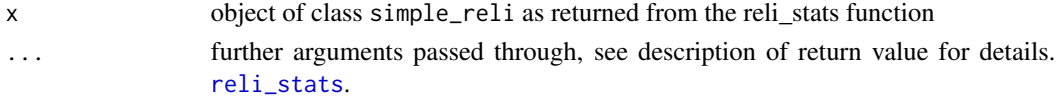

<span id="page-25-0"></span>

#### <span id="page-26-0"></span>temps 27

### Value

print Prints short summary of the Limits of Agreement

plot Returns a plot of the data points used in the reliability analysis

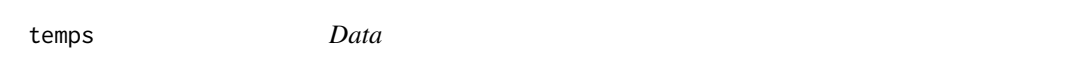

### Description

A dataset from a study on the reliability of human body temperature at different times of day before and after exercise.

### Usage

temps

recpre\_long

### Format

A data frame with 60 rows and 10 variables:

id Subject identifier

trial\_num order in which the experimental trial was completed

trial\_condition Environmental condition and metabolic heat production

tod Time of Day

trec\_pre Rectal temperature before the beginning of the trial

trec\_post Rectal temperature at the end of the trial

trec\_delta Change in rectal temperature

teso\_pre Esophageal temperature before the beginning of the trial

teso\_post Esophageal temperature at the end of the trial

teso\_delta Change in esophageal temperature

An object of class tbl\_df (inherits from tbl, data.frame) with 30 rows and 6 columns.

#### Source

Ravanelli N, Jay O. The Change in Core Temperature and Sweating Response during Exercise Are Unaffected by Time of Day within the Wake Period. Med Sci Sports Exerc. 2020 Dec 1. doi: 10.1249/MSS.0000000000002575. Epub ahead of print. PMID: 33273272.

# <span id="page-27-0"></span>Index

∗ datasets reps, [24](#page-23-0) temps, [27](#page-26-0) agree\_coef, [2](#page-1-0) agree\_nest, [3](#page-2-0) agree\_np, [5](#page-4-0) agree\_reps, [6](#page-5-0) agree\_test, [8,](#page-7-0) *[25,](#page-24-0) [26](#page-25-0)* as.data.frame, *[14](#page-13-0)[–17](#page-16-0)* blandPowerCurve, [10,](#page-9-0) *[21](#page-20-0)* check *(*simple\_agree-methods*)*, [24](#page-23-0) check.loa\_mermod *(*loa\_mermod-methods*)*, [18](#page-17-0) check.simple\_eiv *(*simple\_eiv-methods*)*, [25](#page-24-0) check.simple\_reli *(*simple\_reli-methods*)*, [26](#page-25-0) dem\_reg, [11](#page-10-0) find\_n *(*powerCurve-methods*)*, [21](#page-20-0) jmvagree, [12](#page-11-0) jmvagreemulti, [14](#page-13-0) jmvdeming, [15](#page-14-0) jmvreli, [16](#page-15-0) loa\_lme, [17](#page-16-0) loa\_mermod-methods, [18](#page-17-0) loa\_mixed, *[19](#page-18-0)*, [19,](#page-18-0) *[21](#page-20-0)* loa\_mixed\_bs-methods, [21](#page-20-0) plot.loa\_mermod *(*loa\_mermod-methods*)*, [18](#page-17-0) plot.loa\_mixed\_bs *(*loa\_mixed\_bs-methods*)*, [21](#page-20-0) plot.powerCurve *(*powerCurve-methods*)*, [21](#page-20-0) plot.simple\_agree *(*simple\_agree-methods*)*, [24](#page-23-0)

```
plot.simple_eiv (simple_eiv-methods), 25
plot.simple_reli (simple_reli-methods),
        26
powerCurve-methods, 21
print.loa_mermod (loa_mermod-methods),
        18
print.loa_mixed_bs
        (loa_mixed_bs-methods), 21
print.simple_agree
        (simple_agree-methods), 24
print.simple_eiv (simple_eiv-methods),
        25
print.simple_reli
        (simple_reli-methods), 26
recpre_long (temps), 27
reli_stats, 22, 26
reps, 24
simple_agree-methods, 24
simple_eiv-methods, 25
simple_reli-methods, 26
temps, 27
```